## **Memasangkan Gambar**

Tariklah garis untuk memasangkan gambar dengan setengah bagiannya! $\bigwedge_{\lambda}$ 

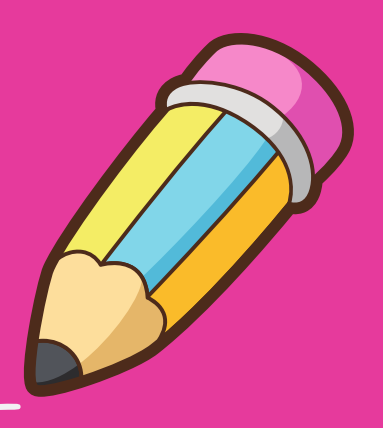

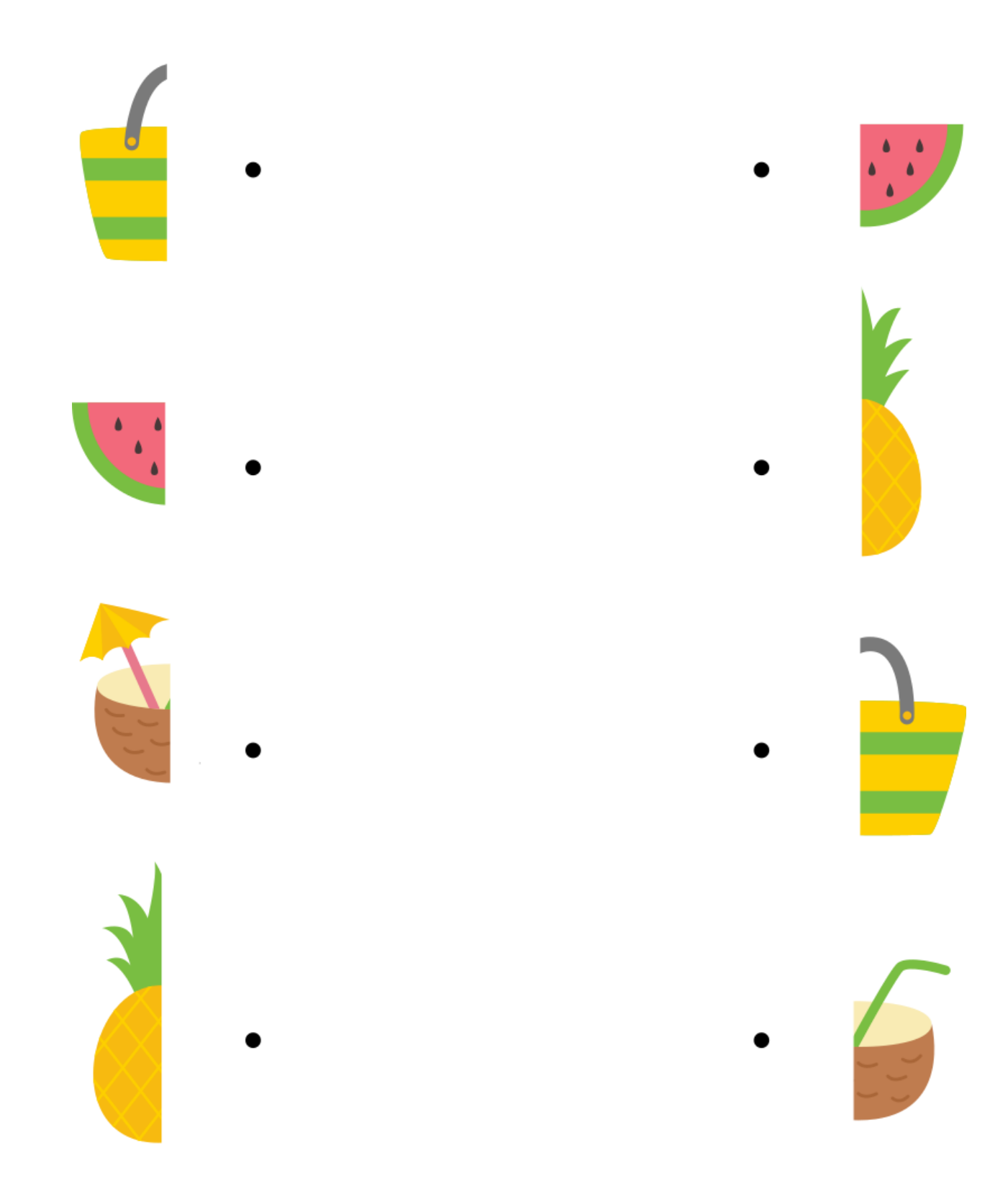

Bringing The Learning Resources to Your Hand